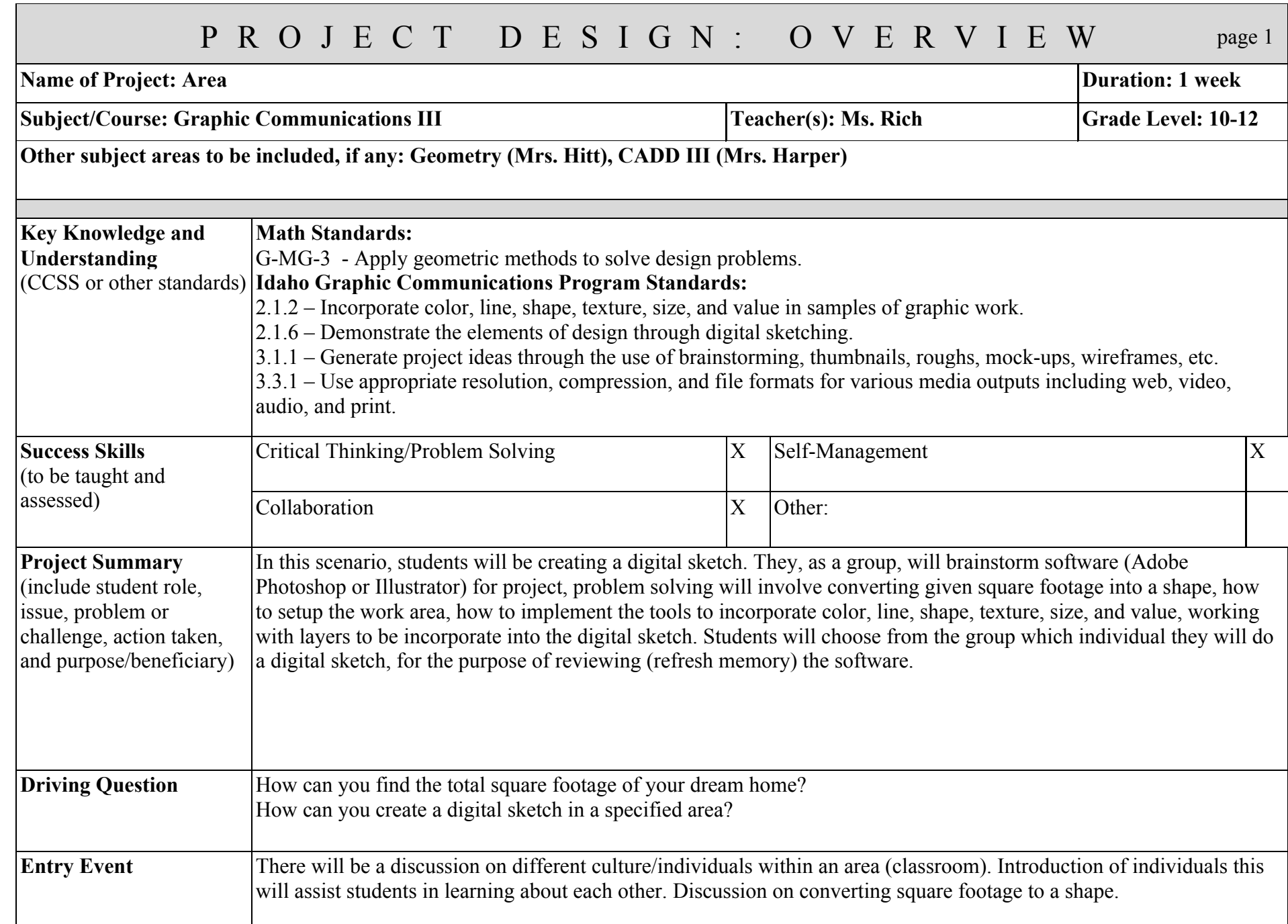

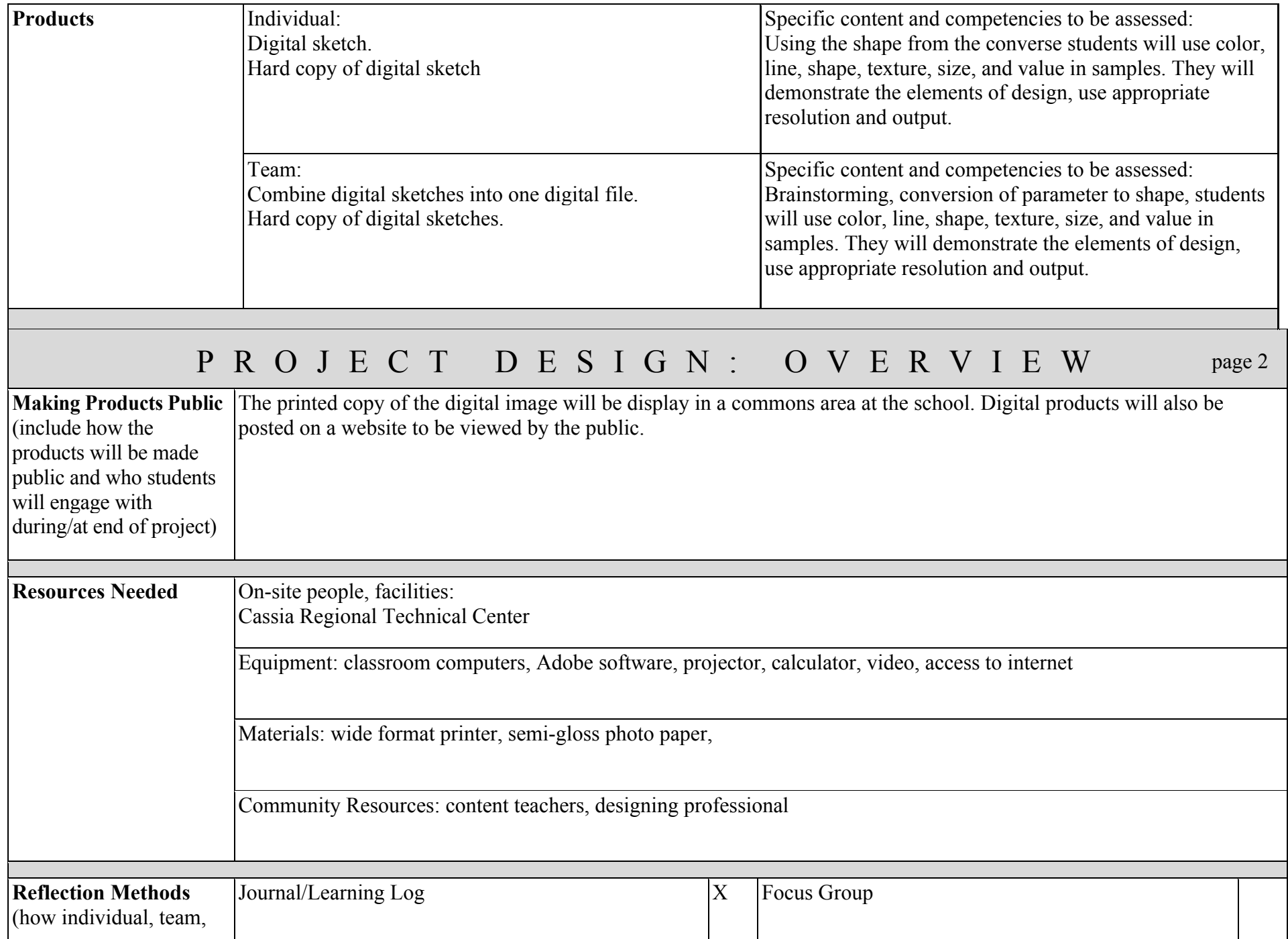

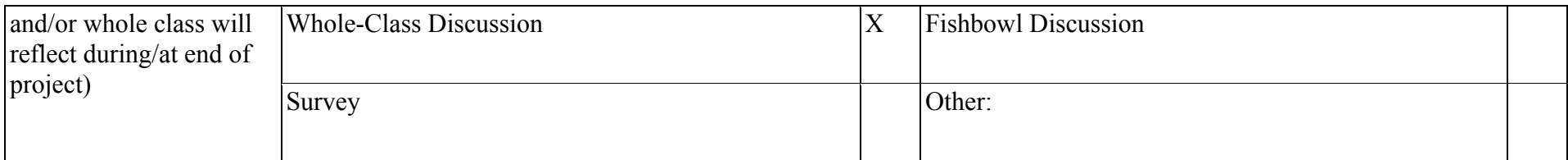

## **Notes:**

Students will reflect on thumbnails, rough drafts and finished products journaling, displaying, and blogging. There will be a discussion on what work and what they would do different.

## PROJECT DESIGN: STUD ENT LEARNING GUIDE

## **Project: Area**

## **Driving Question:** How can you create a digital sketch in a specified area?

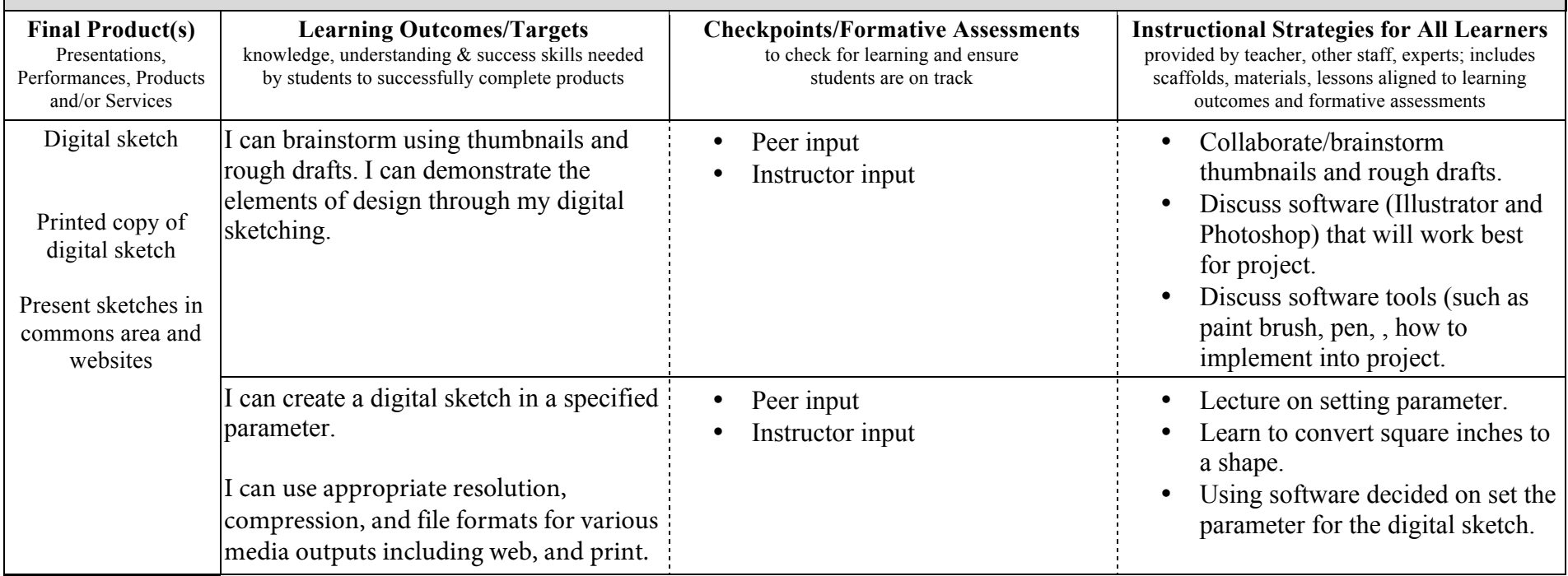

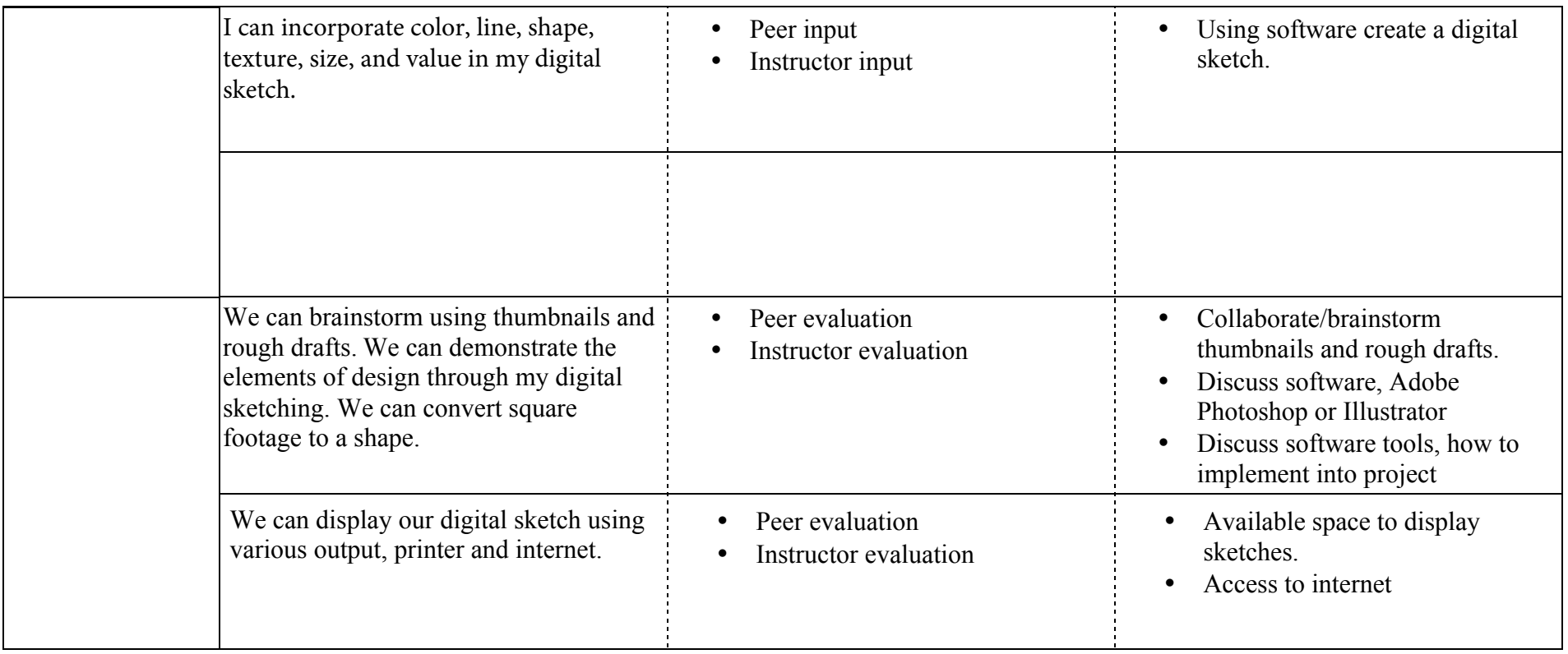